## **BAB V**

## **HASIL DAN REKOMENDASI**

#### **5.1 GAMBARAN UMUM BIMA+**

Bima+ merupakan aplikasi pendamping gaya hidup digitalmu yang menyediakan dukungan, solusi, dan hiburan untuk menjadikan hidup lebih seru dan menyenangkan. Bima+ juga menjadi tempat berkumpulnya creativepreneur muda Indonesia melalui &Co. Sebagai pendamping gaya hidup digital, bima+ juga menyajikan konten yang bisa dibagikan dan pengalaman multimedia yang berbeda.

Tri memiliki kartu perdana andalan yaitu AlwaysOn dan paket internet unlimited. Menariknya dari Tri, tidak hanya para pelanggan baru saja yang bisa mendapatkan promo tetapi juga para pelanggan lama seperti aku.Dengan adanya AlwaysOn, kita tidak perlu khawatir tentang sisa kuota yang akan hangus karena masa aktif kuota. Karena dengan adanya AlwaysOn, kuota internet didalamnya akan tetap aman selama kartu yang dipakai masih aktif. Kita bisa melakukan dengan mudah beli kartu perdana lewat perdana online. Selain kartu perdana AlwaysOn, paket andalan lainnya yaitu paket internet unlimited dengan kuota unlimited 4,5G. Paket Unlimited ini terdiri dari kuota unlimited dan kuota sebesar 6 GB. Kuota unlimited semua aplikasi maksudnya yaitu kuota unlimited dapat digunakan untuk seluruh aplikasi yang ada di smartphone tanpa terbagi-bagi.

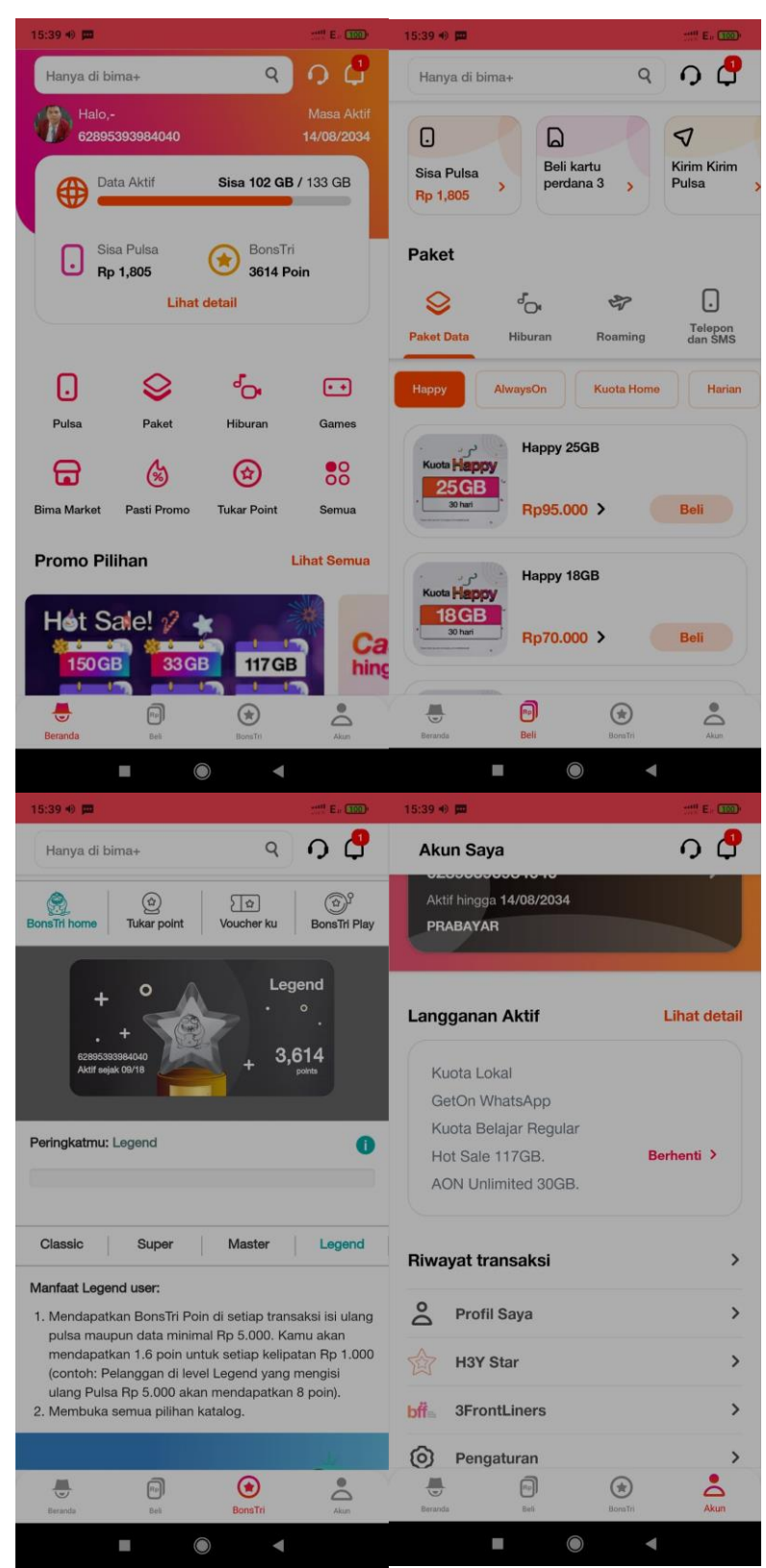

**Gambar 5.1 Tampilan Aplikasi bima+**

Adapun fitur-fitur yang terdapat pada aplikasi bima+ sebagai berikut:

1. Cek pulsa dan kuota

Jika ingin melakukan pengecekan pulsa dan kuota, pelanggan tidak perlu repot lagi menekan nomor USSD untuk mendapatkan informasi sisa pulsa dan kuota. Cukup buka aplikasi bima+, maka sisa pulsa dan kuota akan terlihat di halaman Beranda.

2. Pembelian Kuota dan Pulsa

Jika ingin membeli pulsa dan kuota, pelanggan tidak perlu repot lagi untuk datang ke kios, cukup lewat aplikasi bima+ kita dapat membeli pulsa maupun kuota secara online.

#### 3. Reservasi bima+

Kini pelanggan tidak perlu lagi mengantri panjang saat mengunjungi bima+. Di halaman menu *help center,* tersedia layanan digital agar pelanggan bisa melakukan reservasi bima+ dengan mudah.

#### 4. Menukar POIN

Lewat fitur di halaman POIN pelanggan bisa menukar bima+ POIN yang dimiliki dengan banyak promosi dan diskon yang menarik.

#### **5.2 ANALISIS PERMASALAHAN**

Bima+ merupakan aplikasi pendamping gaya hidup digitalmu yang menyediakan dukungan, solusi, dan hiburan untuk menjadikan hidup lebih seru dan menyenangkan. Bima+ juga menjadi tempat berkumpulnya creativepreneur muda Indonesia melalui &Co. Sebagai pendamping gaya hidup digital, bima+ juga menyajikan konten yang bisa dibagikan dan pengalaman multimedia yang berbeda.

Tri memiliki kartu perdana andalan yaitu AlwaysOn dan paket internet unlimited. Menariknya dari Tri, tidak hanya para pelanggan baru saja yang bisa mendapatkan promo tetapi juga para pelanggan lama seperti aku. Dengan adanya AlwaysOn, kita tidak perlu khawatir tentang sisa kuota yang akan hangus karena masa aktif kuota. Karena dengan adanya AlwaysOn, kuota internet didalamnya akan tetap aman selama kartu yang dipakai masih aktif. Kita bisa melakukan dengan mudah beli kartu perdana lewat perdana online. Selain kartu perdana AlwaysOn, paket andalan lainnya yaitu paket internet unlimited dengan kuota unlimited 4,5G. Paket Unlimited ini terdiri dari kuota unlimited dan kuota sebesar 6 GB. Kuota unlimited semua aplikasi maksudnya yaitu kuota unlimited dapat digunakan untuk seluruh aplikasi yang ada di smartphone tanpa terbagi-bagi.

## **5.3 DATA KUESIONER**

Survei disebarkan secara online dari tanggal 7 januari 2022 hingga 11 januari 2022 dengan mencapai 101 responden. Proposal responden berdasarkan yang di dapat dari jenis kelamin responden lebih lengkap tercantum pada tabel 5.1.

**Tabel 5.1 Jenis Kelamin Responden**

| no    | <b>JENIS</b><br><b>KELAMIN</b> | <b>JUMLAH</b> | <b>PRESENTASE</b> |  |  |  |  |
|-------|--------------------------------|---------------|-------------------|--|--|--|--|
|       | LAKI-LAKI                      | 57            | 56,4%             |  |  |  |  |
|       | <b>PEREMPUAN</b>               | 44            | 43,6%             |  |  |  |  |
| TOTAL |                                | 101           | 100%              |  |  |  |  |

Kemudian kuesioner pekerjaan dibagi menjadi 4 kategori, dimana mahasiswa, PNS, Karyawan dan Wirausaha. Jumlah tertinggi responden adalah mahasiswa, Analisa lebih lengkapnya tercantum pada tabel 5.2.

**Tabel 5.1 Kategori Pekerjaan**

| NO | <b>PEKERJAAN</b> |    | JUMLAH I PRESENTASE |
|----|------------------|----|---------------------|
|    | <b>MAHASISWA</b> | 78 | 77,2%               |
|    | PNS              |    | 6.9%                |

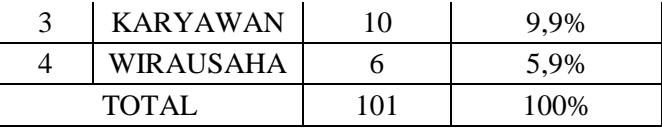

Dilihat dari tabel 5.2 mahasiswa mendominasi pengisian kuesioner, dikarenakan relasi sekitar kebanyakan mahasiswa maka dari itu penelitian ini dibagi umur responden menjadi 2 bagian yang bisa di lihat di tabel 5.3.

**Tabel 5.2 Umur Responden**

| NO           | <b>UMUR</b>               | JUMLAH | <b>PRESENTASE</b> |
|--------------|---------------------------|--------|-------------------|
|              | 18-30<br><b>TAHUN</b>     | 92     | 91,1%             |
|              | $31 - 50$<br><b>TAHUN</b> |        | 8.9%              |
| <b>TOTAL</b> |                           | 101    | 100,00%           |

#### **5.4 HASIL UJI VALIDITAS**

Uji ini dilakukan dengan cara membandingkan angka r hitung dan r tabel. Jika r hitung lebih besar dari r tabel maka item tersebut dikatakan valid dan sebaliknya jika r hitung lebih kecil dari r tabel maka item dikatakan tidak valid. r hitung di cari dengan menggunakan program SPSS, sedangkan r tabel dicari dengan cara menghitung tabel r dengan ketentuan (df = n-2) dengan sig 5%, n = jumlah responden. Maka begitu (df = 101-2) menjadi (df = 99). Setelah mendapatkan angka df kita bisa menentukan r tabel dengan melihat tabel 5.4 di bawah ini.

|                   |        | Tingkat signifikansi untuk uji satu arah |        |        |        |  |  |  |  |  |
|-------------------|--------|------------------------------------------|--------|--------|--------|--|--|--|--|--|
|                   | 0.05   | 0.025                                    | 0.005  | 0.0005 |        |  |  |  |  |  |
| $df = (N -$<br>2) |        | Tingkat signifikansi untuk uji dua arah  |        |        |        |  |  |  |  |  |
|                   | 0.1    | 0.05                                     | 0.02   | 0.01   | 0.001  |  |  |  |  |  |
| 80                | 0.1829 | 0.2172                                   | 0.2565 | 0.2830 | 0.3568 |  |  |  |  |  |
| 81                | 0.1818 | 0.2159                                   | 0.2550 | 0.2813 | 0.3547 |  |  |  |  |  |
| 82                | 0.1807 | 0.2146                                   | 0.2535 | 0.2796 | 0.3527 |  |  |  |  |  |

**Table 5.4 Tabel r dari 80 - 100**

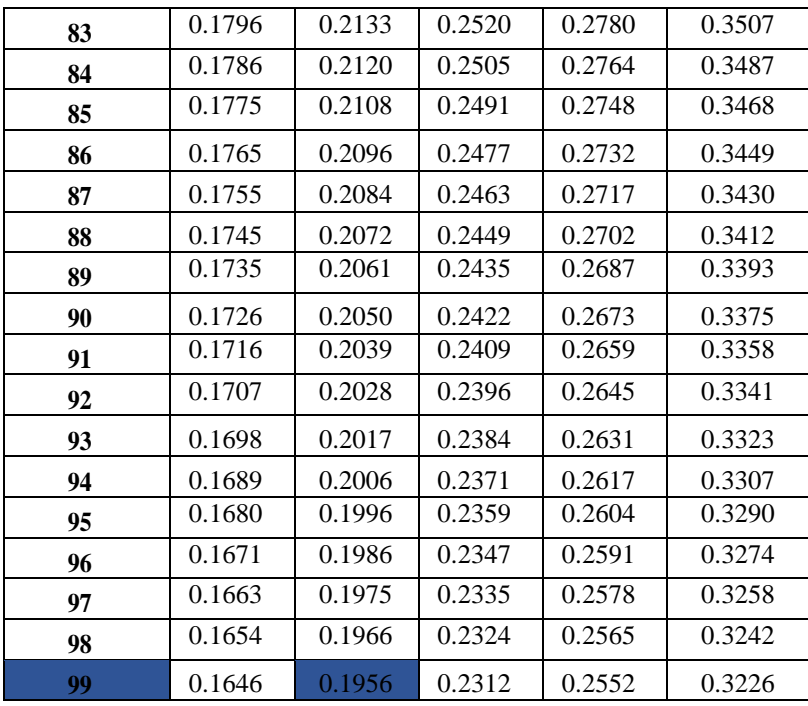

Bisa dilihat dari tabel 5.4 (df = 99) dengan sig 5%, didapatkan angka r tabel yaitu 0,1956.

Setelah mendapatkan r tabel yaitu 0,1956, maka r hitung sudah bisa di bandingkan menggunakan aplikasi SPSS, hasil perhitungan SPSS bisa di lihat pada gambar 5.1**.**

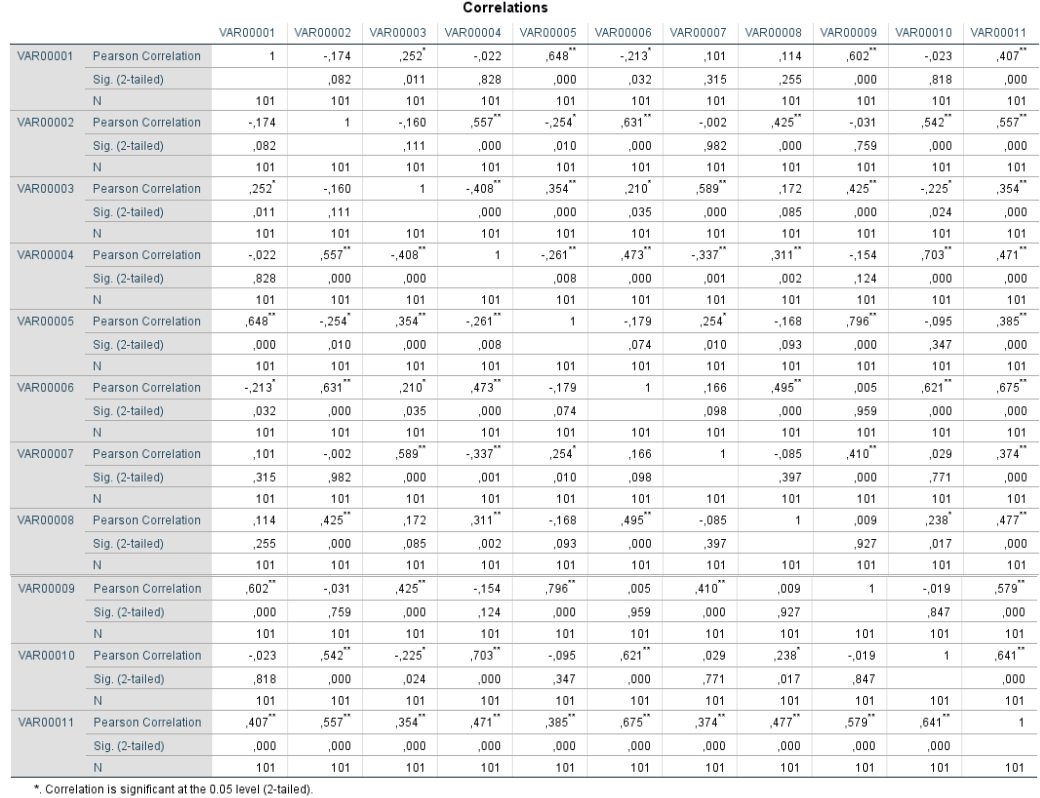

\*\*. Correlation is significant at the 0.01 level (2-tailed).

**Gambar 5.2 Hasil Uji Validitas**

Berdasarkan output diatas diketahui angka r hitung untuk item 1 adalah sebesar 0,407, item 2 sebesar 0,557, item 3 sebesar 0,354, item 4 sebesar 0,471, item 5 sebesar 0,385, item 6 sebesar 0,675, item 7 sebesar 0,374, item 8 sebesar 0,447, item 9 sebesar 0,579 dan item 10 sebesar 0,641. Hasil tersebut menunjukan bahwa pertanyaan no 1 sampe dengan no 10 valid, karna tidak ada nilai yang di bawah 0,2199.

| No soal | r hitung | r tabel | Keterangan |  |  |  |  |
|---------|----------|---------|------------|--|--|--|--|
| 1       | 0,407    | 0,195   | Valid      |  |  |  |  |
| 2       | 0,557    | 0,195   | Valid      |  |  |  |  |
| 3       | 0,354    | 0,195   | Valid      |  |  |  |  |
| 4       | 0,471    | 0,195   | Valid      |  |  |  |  |
| 5       | 0,385    | 0,195   | Valid      |  |  |  |  |
| 6       | 0,675    | 0,195   | Valid      |  |  |  |  |
| 7       | 0,374    | 0,195   | Valid      |  |  |  |  |
| 8       | 0,447    | 0,195   | Valid      |  |  |  |  |
| 9       | 0,579    | 0,195   | Valid      |  |  |  |  |
| 10      | 0,641    | 0.195   | Valid      |  |  |  |  |

**Tabel 3.5 Perhitungan Uji Validitas**

#### **5.5 HASIL UJI RELIABILITAS**

Menurut "Sujarweni, [19] "Uji Reliabilitas dapat dilakukan secara bersamasama terhadap seluruh butir atau item pertanyaan dalam angket (kuesioner) penelitian.

Adapun dasar pengembalian keputusan dalam Uji Reliabilitas adalah sebagai berikut :

- 1. Jika nilai Cronbach's Alpha > 0,60 maka kuesioner atau angket dinyatakan reliabel atau kosisten.
- 2. Sementara jika Cronbach's Alpha < 0,60 maka kuesioner atau angket dinyatakan tidak reliabel atau kosisten.

| <b>Besar Nilai</b><br>r | Interpretasi     |
|-------------------------|------------------|
| $0,00 - 0,20$           | Sangat<br>Rendah |
| $0,20 - 0,40$           | Rendah           |
| $0,40 - 0,60$           | Agak Rendah      |
| $0,60 - 0,80$           | Cukup            |
| $0,80 - 1,00$           | Tinggi           |

**Tabel 5.4 Nilai Cronbach's Alpha**

Tabel di atas menunjukan jumlah nilai r dengan hasil interpretasi nya dari 0,00 – 0,20 yaitu sangat rendah, 0,20 – 0,40 Rendah dan seterus nya.

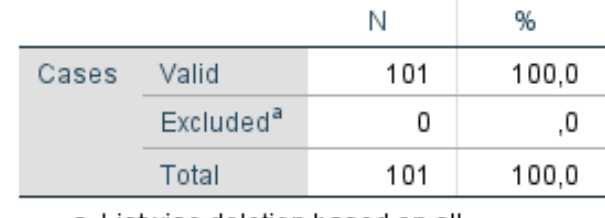

## **Case Processing Summary**

a. Listwise deletion based on all variables in the procedure.

**Gambar 5.3 Case Processing Summary**

Gambar output diatas menunjukan informasi tentang jumlah sampel atau responden (N) yang di analisis dalam program SPSS yakni N sebanyak 101 responden. Karena tidak ada data yang kosong (dalam pengertian jawaban responden terisi semua) maka jumlah valid adalah 100%.

# **Reliability Statistics**

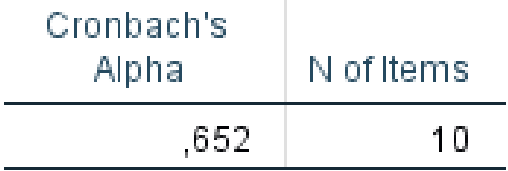

#### **Gambar 5.4 Hasil Uji Reliabilitas**

Gambar output diatas diketahui ada N of item (banyaknya item atau butiran pertanyaan angket) ada 10 buah item dengan nilai Cronbach's Alpha sebesar 0,652. Karena nilai Cronbach's Alpha 0,652 > 0,60, maka dapat disimpulkan bahwa ke-10 atau semua item pertanyaan angket adalah cukup reliabel atau konsisten.

## **5.6 HASIL UJI USABILITY (SUS)**

## **5.6.1 Hasil Uji Usability**

Tanggapan yang di peroleh dari 101 responden. Hasil kuesioner kemudian dihitung dengan rumus yang telah ditentukan untuk mendapatkan Skor SUS. Hasil penilaian skor SUS ditampilkan pada gambar 5.5 dan gambar 5.6

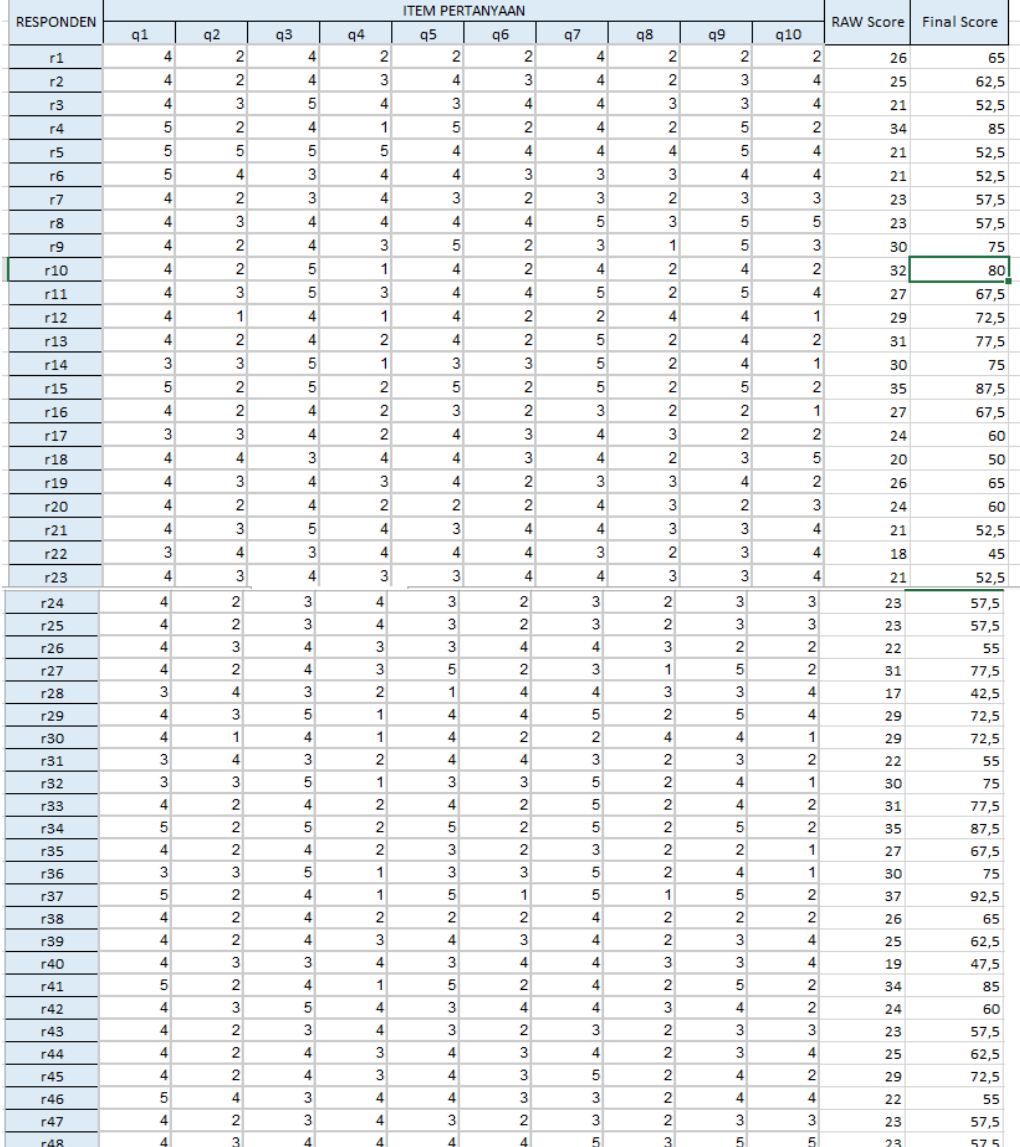

| r49  | 4              | 2              | 4 | 3              | 5 | 2                         | 3              |    | 2              | 5              | 3              | 29 |    | 72,5 | 75        |
|------|----------------|----------------|---|----------------|---|---------------------------|----------------|----|----------------|----------------|----------------|----|----|------|-----------|
| r50  | 4              | $\overline{a}$ | 4 | 3              | 4 | 3                         | 4              |    | 2              | 3              | 4              | 25 |    | 62,5 | 65        |
| r51  | 4              | $\overline{a}$ | 4 | 3              | 4 | 3                         | 5              |    | 2              | 4              | $\overline{2}$ | 29 |    | 72,5 | 12,5      |
| r52  | 3              | 3              | 5 | 1              | 3 | 3                         | 5              |    | 3              | 4              | 1              | 29 |    | 72,5 | 12,5      |
| r53  | $\overline{2}$ | 5              | 1 | 5              | 1 | $\overline{2}$            | 3              |    | 2              | 1              | 4              | 10 |    | 25   | 52,5      |
| r54  | 5              | $\overline{2}$ | 5 | $\overline{2}$ | 5 | $\overline{2}$            | 5              |    | 4              | 5              | 2              | 33 |    | 82,5 | 12,5      |
| r55  | 4              | $\overline{2}$ | 4 | $\overline{2}$ | 3 | $\overline{2}$            | 3              |    | 3              | $\overline{2}$ | 1              | 26 |    | 65   | 52,5      |
| r56  | 5              | $\overline{2}$ | 5 | $\overline{2}$ | 5 | $\overline{2}$            | 5              |    | 2              | 5              | $\overline{2}$ | 35 |    | 87.5 | 65        |
| r57  | 5              | $\overline{2}$ | 4 | 1              | 5 | 1                         | 5              |    | 3              | 5              | $\overline{2}$ | 35 |    | 87.5 | 52,5      |
| r58  | 5              | $\overline{2}$ | 5 | $\overline{2}$ | 5 | $\overline{2}$            | 5              |    | 1              | 5              | $\overline{2}$ | 36 |    | 90   | 12,5      |
| r59  | 4              | $\overline{2}$ | 4 | $\overline{2}$ | 3 | $\overline{2}$            | 3              |    | 2              | $\overline{2}$ | 1              | 27 |    | 67,5 | 85        |
| r60  | 4              | $\overline{2}$ | 3 | 4              | 3 | $\overline{2}$            | 3              |    | 2              | 3              | 3              | 23 |    | 57,5 | 52,5      |
| r61  | 4              | 3              | 4 | 4              | 4 | 4                         | 5              |    | 2              | 5              | 5              | 24 |    | 60   | 52,5      |
| r62  | 4              | $\overline{2}$ | 4 | $\overline{2}$ | 2 | $\overline{2}$            | 4              |    | 3              | 3              | $\overline{2}$ | 26 |    | 65   | i7,5      |
| r63  | 4              | 2              | 4 | 3              | 4 | 3                         | 4              |    | 2              | 3              | 4              | 25 |    | 62,5 | i7,5      |
| r64  | 4              | 3              | 5 | 4              | 3 | 4                         | 4              |    | 4              | 3              | 4              | 20 |    | 50   | 7,5       |
| r65  | 5              | $\overline{2}$ | 4 | 1              | 5 | 2                         | 4              |    | 3              | 5              | $\overline{2}$ | 33 |    | 82,5 | 80        |
| r66  | 4              | $\overline{2}$ | 5 | 1              | 5 | 2                         | 4              |    | 2              | 4              | $\overline{2}$ | 33 |    | 82,5 | 52,5      |
| r67  | 4              | 3              | 5 | 3              | 4 | 4                         | 5              |    | 3              | 5              | 4              | 26 |    | 65   | 12,5      |
| r68  | 4              | 1              | 4 | 1              | 4 | $\overline{2}$            | 3              |    | 1              | 4              | 1              | 33 |    | 82,5 | 57,5      |
| r69  | 4              | $\overline{2}$ | 4 | $\overline{2}$ | 4 | $\overline{2}$            | 5              |    | 2              | 4              | $\overline{2}$ | 31 |    | 77,5 | 65        |
| r70  | 2              | 5              | 1 | 5              | 1 | 2                         | 3              |    | 2              | 1              | 4              | 10 |    | 25   | 52,5      |
| r71  | 5              | $\overline{a}$ | 5 | $\overline{2}$ | 5 | $\overline{2}$            | 5              |    | 3              | 5              | $\overline{2}$ | 34 |    | 85   | 12,5      |
| r72  | 4              | $\overline{a}$ | 4 | $\overline{2}$ | 3 | $\overline{2}$            | 3              |    | 2              | $\overline{2}$ | 1              | 27 |    | 67,5 | 85        |
| r73  | 5              | 1<br>ل         | 5 | 1              | 5 | 1                         | 5              |    | 1              | 5              | $\mathbf{1}$   | 40 |    | 100  | 32,5      |
| 150  | ÷.             |                | ÷ | ÷              |   | m,                        | ÷,             | ÷, | ÷.             | ÷,             |                | π. | z. |      |           |
| r99  | 5              | 4              |   | 3<br>4         |   | 4                         | 3              | 3  | 3              | 4              |                | 4  | 21 |      | 52,5      |
| r100 | 4              | $\overline{2}$ | 3 | 4              |   | 3                         | $\overline{2}$ | 3  | $\overline{2}$ | 3              |                | 3  | 23 |      | 57,5      |
| r101 | 4              | 2              |   | 3<br>4         |   | 3                         | $\overline{2}$ | 3  | $\overline{2}$ | 3              |                | 3  | 23 |      | 57,5      |
|      |                |                |   |                |   | <b>JUMLAH</b>             |                |    |                |                |                |    |    |      | 6670      |
|      |                |                |   |                |   | <b>RATA-RATA SKOR SUS</b> |                |    |                |                |                |    |    |      | 66,039604 |

**Gambar 5.5 Hasil Perhitungan SUS**

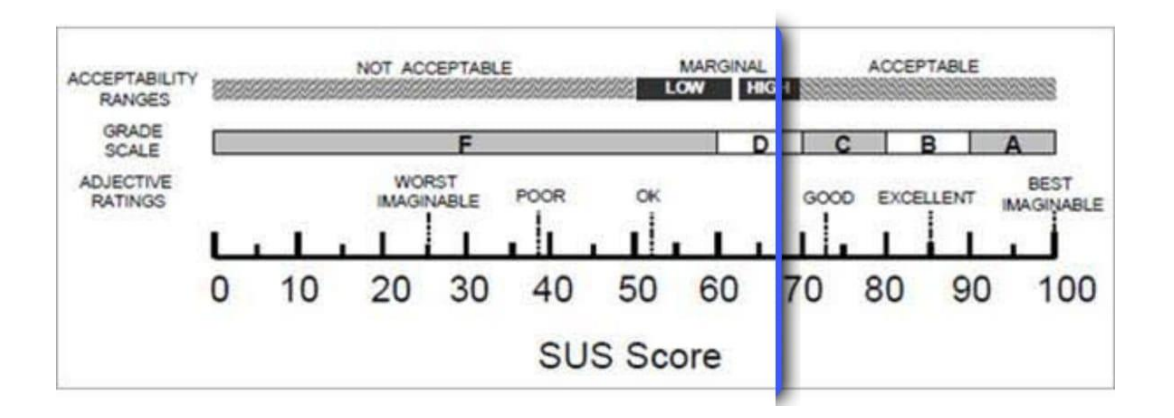

## **Gambar 5.6 SUS Score**

SUS merupakan penilaian global aspek usability (efektivitas, efisiensi, dan kepuasan) secara subjektif yang dirasakan oleh pengguna. Skor SUS dapat menunjukan tingkat penerima pengguna.

Skor SUS harus bernilai lebih dari 70 agar termasuk ke dalam kategori Acceptable. Skor SUS aplikasi bima+ menurut sebesar 66,04 masuk dalam kategori **Marginal High** seperti ditampilkan pada gambar 5.5.

Skor SUS dianggap good apabila bernilai lebih dari 70,4. Skor SUS aplikasi bima+ sebesar 66.04 masuk kedalam kategori **OK** seperti ditampilkan pada gambar 5.5.

Penelitian ini juga menjelaskan kategori skor SUS. Untuk mendapatkan predikat A, skor SUS harus bernilai setidaknya 90. Skor SUS aplikasi bima+ sebesar 66,04 masuk kategori predikat **D** seperti ditunjukan pada gambar 5.5

## **5.7 PEMBAHASAN UJI USABILITY (SUS)**

#### **5.7.1 Pembahasan Hasil Uji Usability**

Penentuan *Acceptability, grade scale, adjective rating* digunakan untuk melihat sejauh mana perspective pengguna terhadap aplikasi bima+. Untuk menentukan *Acceptability, grade scale, adjective rating* maka dilakukan perbandingan hasil penilaian rata-rata denga penilaian.

Untuk itu hasil dari penilaian yang di berikan responden sebesar 66,04 maka hasil penilaian terhadap aplikasi bima+ sebagai berikut :

1. Tingkat *Acceptability* / penerimaan pengguna masuk dalam kategori **High**, maka dari itu menurut responden penilaian aplikasi bima+ cukup efektif.

- 2. Tingkat *Grade* skala masuk dalam kategori **D,** menurut responden menenjukan bisa berpotensi penurunan jumlah pengguna, maka penilaian aplikasi bima+ masih kurang efisien.
- *3. Adjective rating* masuk dalam kategori **OK.** Menurut responden aplikasi bima+ Jambi ini memuaskan.

## **5.8 REKOMENDASI PERBAIKAN**

Rekomendasi didapatkan dari saran pengguna terhadap aplikasi ini. Berikut ada beberapa perbaikan yang pengguna dan peneliti harapkan :

- 1. Memperbaiki loading awal agar lebih cepat.
- 2. Menambahkan tutorial gambar pada cara pemesanan kuota. Ubahan yang kecil tetapi sangat membantu para calon pembeli.
- 3. Memperbarui dan mengupdate menu-menu yang ada di aplikasi.

Mengevaluasi aplikasi tersebut dengan aplikasi lain nya dan di kembangkan lagi lebih lanjut agar membuat aplikasi ini menarik bukan dari segi penyajian tetapi jugas dari segi informasi.